# **ISTANZA DI RICERCATELEMATICA DEI BENI DA PIGNORARE AI SENSI DELL'ART. 492-BIS C.P.C. comma I**

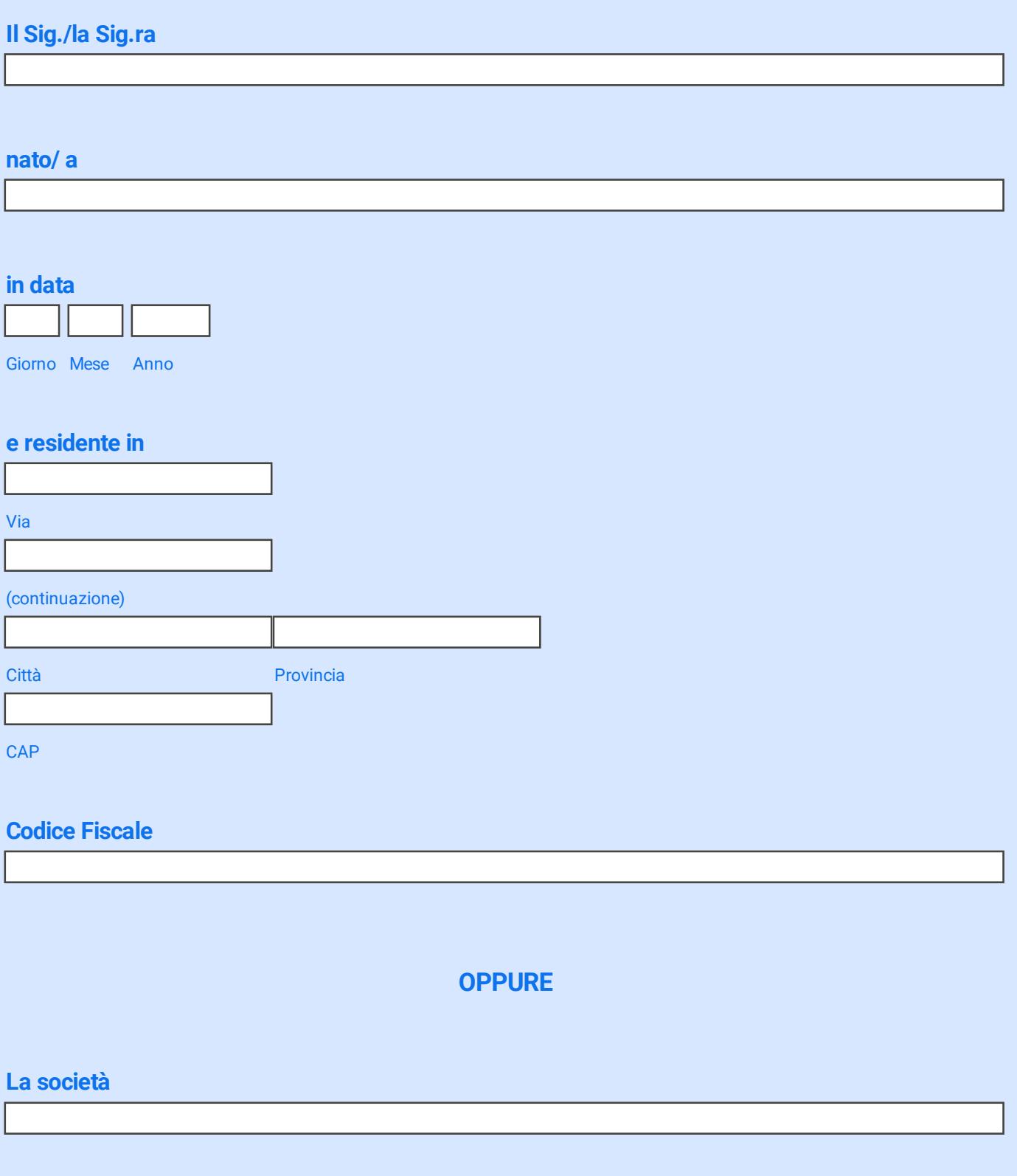

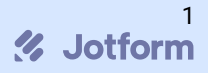

## **in persona del legale rappresentate**

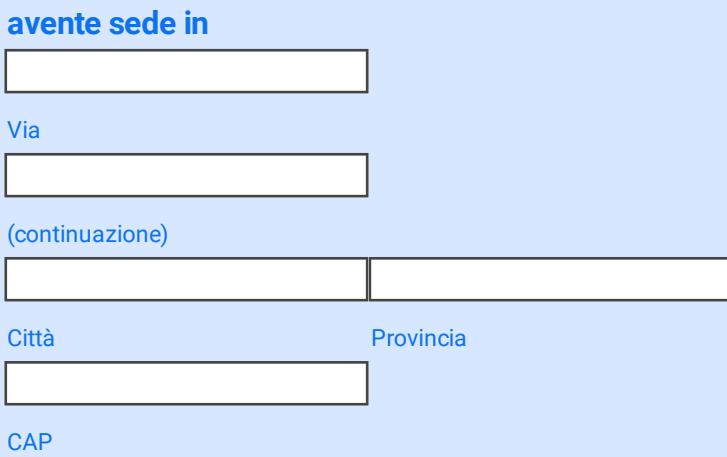

**P. IVA /C.F.**

## **rappresentato/a e difeso/a dall'Avv. \***

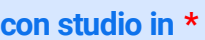

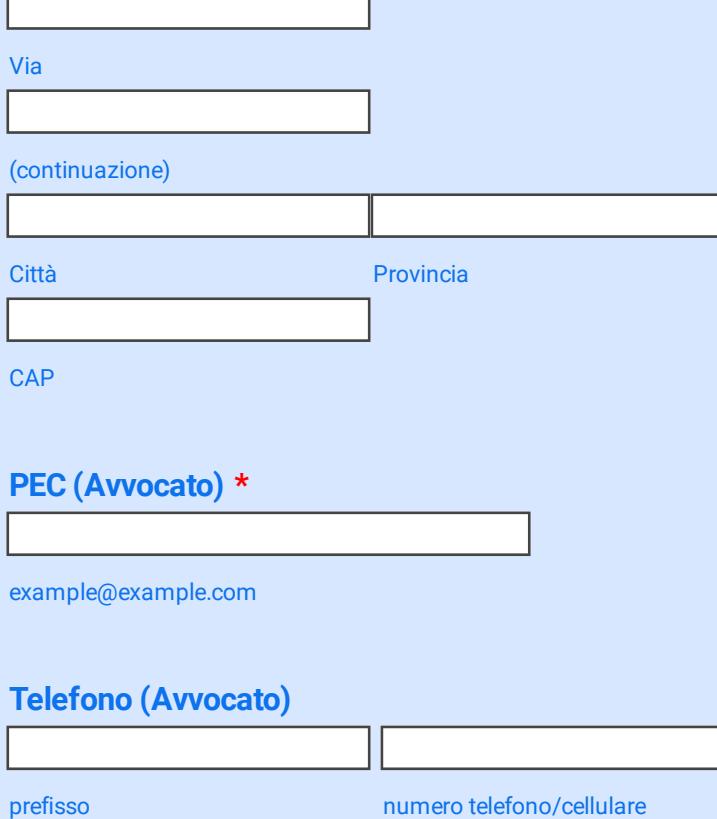

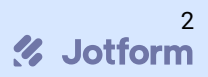

## **In virtù di procura \***

- $\Box$  Ordinaria
- $\square$  Speciale

# **allegata a \***

### **PREMESSO CHE**

## **l'istante è creditore del Sig./Sig.ra/Società \***

## **residente/avente sede in \***

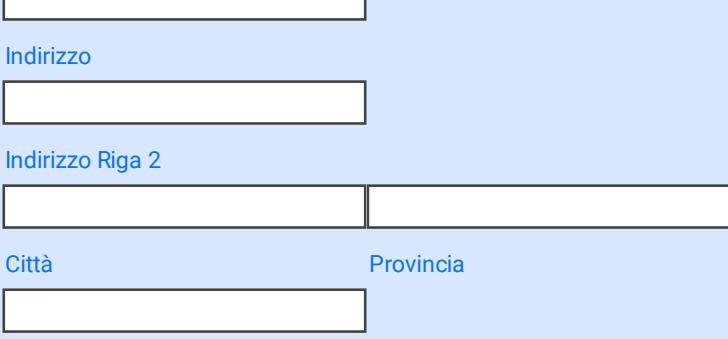

Codice Postale

#### **PEC**

r

(se presente)

## **Codice Fiscale / Partita IVA \***

#### **per la somma di € \***

## **in virtù di (indicare titolo) \***

## **emesso dal (indicare Autorità Giudiziaria) \***

#### **R.G. \***

#### **munito di formula esecutiva \***

 $OSI'$ **ONO** 

### **rilasciato in copia conforme all'originale ai sensi dell'art. 475 c.p.c. in data \***

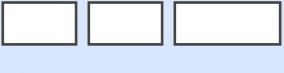

## Giorno Mese Anno

#### **e che l'istante ha notificato al debitore il titolo in data \***

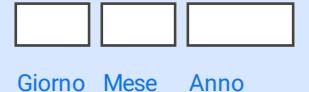

#### **unitamente al titolo esecutivo \***

 $OSI'$ 

**ONO** 

#### **notificando il precetto in data (in caso di più precetti, indicare data di notifica dell'ultimo atto di precetto) \***

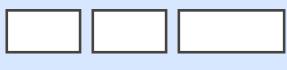

Giorno Mese Anno

#### **per una somma precettata complessiva pari ad € \***

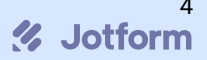

**Tutto ciò premesso, l'istante, come sopra specificato, al fine di reperire i beni ed i crediti del debitore da sottoporre ad esecuzione forzata, avanza formale**

# **ISTANZA**

**all'Ufficio Unico Notificazioni, Esecuzioni e Protesti presso la Corte di Appello di Genova di accedere ai sensi dell'art. 492-bis c.I c.p.c. alle banche dati messe a disposizione degli Ufficiali Giudiziari dalle Pubbliche Amministrazioni ex art. 155-quater disp.att. c.p.c., e più precisamente:**

- **- agli Atti del Registro**
- **- all'Anagrafe Rapporti**
- **- ai Modelli Reddituali**

**consapevole che in caso di esito positivo l'Avvocato di parte istante dovrà comunicare, attraverso modulo che sarà messo a disposizione dal competente UNEP, i beni da sottoporre ad esecuzione entro i termini previsti dall'art. 155-ter disp.att. c.p.c., pena l'inefficacia della richiesta di pignoramento.**

**Si allegano \***

**Firma (Pades)**

**Solo nel caso di inoltro telematico del presente modulo si prega di:**

**- allegare contabile del bonifico per il pagamenti dei diritti (€ 6,71) effettuato sul seguente IBAN intestato all'UNEP c/o la Corte di Appello di Genova, avendo cura di indicare nella causale la parte procedente e il debitore: IT53K0538701400000047010853**

**- allegare ricevuta del pagamento del contributo unificato (€ 43,00) per la richiesta ricerca beni ex art. 492 bis generata da pagoPAsul Portale dei Servizi Telematici del Ministero della Giustizia (PST)**

**- inoltrare il tutto tramite PEC al seguente indirizzo di posta elettronica certificata: areaesecuzioneunep.ca.genova@giustiziacert.it**

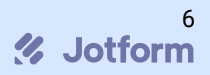